# Package 'ramwas'

October 18, 2017

<span id="page-0-0"></span>Type Package

Title Fast Methylome-Wide Association Study Pipeline for Enrichment Platforms

Version 1.0.0

Date 2017-03-20

Maintainer Andrey A Shabalin <ashabalin@vcu.edu>

Description RaMWAS provides a complete toolset for methylome-wide association studies (MWAS). It is specifically designed for data from enrichment based methylation assays, but can be applied to other data as well. The analysis pipeline includes seven steps: (1) scanning aligned reads from BAM files, (2) calculation of quality control measures, (3) creation of methylation score (coverage) matrix, (4) principal component analysis for capturing batch effects and detection of outliers, (5) association analysis with respect to phenotypes of interest while correcting for top PCs and known covariates, (6) annotation of significant findings, and (7) multi-marker analysis (methylation risk score) using elastic net. Additionally, RaMWAS include tools for joint analysis of methlyation and genotype data.

URL <https://bioconductor.org/packages/ramwas/>

BugReports <https://github.com/andreyshabalin/ramwas/issues>

License LGPL-3

LazyLoad yes

NeedsCompilation yes

**Depends**  $R$  ( $>= 3.3.0$ ), methods, filematrix

VignetteBuilder knitr

- Suggests knitr, rmarkdown, pander, BiocStyle, BSgenome.Hsapiens.UCSC.hg19, SNPlocs.Hsapiens.dbSNP144.GRCh37, BSgenome.Ecoli.NCBI.20080805
- Imports graphics, stats, utils, digest, glmnet, KernSmooth, grDevices, GenomicAlignments, Rsamtools, parallel, biomaRt, Biostrings, **BiocGenerics**

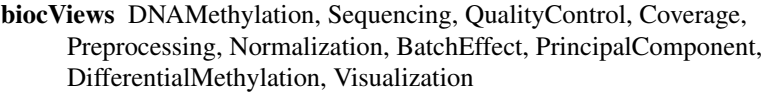

Author Andrey A Shabalin [aut, cre], Shaunna L Clark [aut], Mohammad W Hattab [aut], Karolina A Aberg [aut], Edwin J C G van den Oord [aut]

# R topics documented:

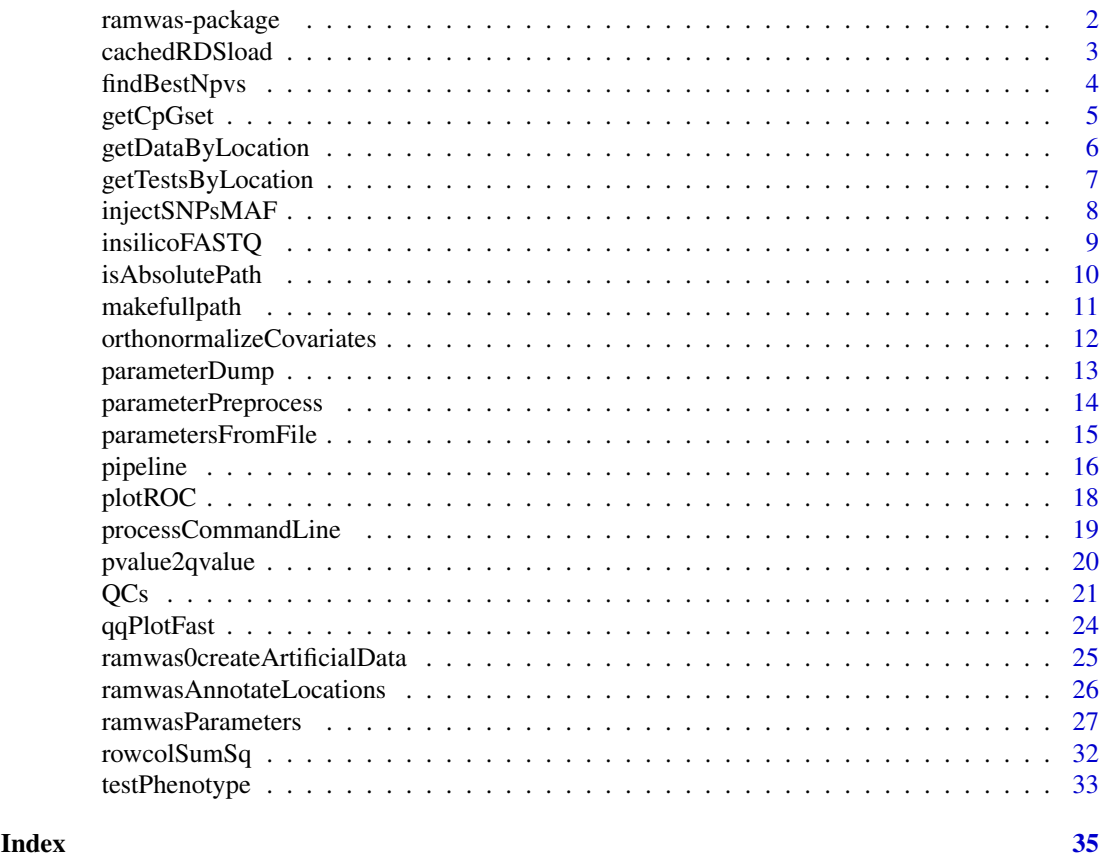

ramwas-package *Fast Methylome-wide Association Study Pipeline for Enrichment Platforms*

#### Description

RaMWAS provides a complete toolset for methylome-wide association studies (MWAS). It is specifically designed for data from enrichment based methylation assays, but can be applied to other methylomic data as well. The analysis pipeline includes seven steps: (1) scanning aligned reads from BAM files, (2) calculation of quality control measures, (3) creation of methylation score (coverage) matrix, (4) principal component analysis for capturing batch effects and detection of outliers, (5) association analysis with respect to phenotypes of interest while correctingfor top PCs and

<span id="page-1-0"></span>

#### <span id="page-2-0"></span>cachedRDSload 3

known covariates, (6) annotation of significant findings, and (7) multi-marker analysis (methylation risk score) using elastic net.

#### Details

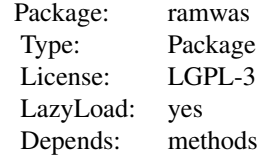

#### Author(s)

Andrey Shabalin <ashabalin@vcu.edu> Maintainer: Andrey Shabalin <ashabalin@vcu.edu>

#### See Also

See vignettes: browseVignettes("ramwas").

cachedRDSload *Cached Loading of RDS Files*

# Description

Loads an .rds file rdsfilename using [readRDS](#page-0-0) and returns the loaded object. The object is also saved in a cache so that repeated calls of the function with the same filename return the same object instanteneously.

# Usage

cachedRDSload(rdsfilename)

#### Arguments

rdsfilename Name of the RDS file.

#### Details

The cached object is stored in a private package environment.

# Value

Returns the object loaded with [readRDS](#page-0-0) from rdsfilename at this or a previous call of the function.

# Author(s)

Andrey Shabalin <ashabalin@vcu.edu>

# Examples

```
### Change filename to hg19 CpGset
filename = system.file("extdata", "qc_sample.rds", package = "ramwas")
time1 = system.time( {obj1 = cachedRDSload(filename)} )
time2 = system.time( {obj1 = cachedRDSload(filename)} )
cat("First loading time:",time1[3],"seconds","\n")
cat("Second loading time:",time2[3],"seconds","\n")
```
findBestNpvs *Quickly Find N Smallest P-values in a Long Vector*

#### Description

Finding top, say, 100 p-values out of millions can be slow. This function does it much faster than the usual application of order $(pv)[1:N]$ .

#### Usage

findBestNpvs(pv, n)

#### Arguments

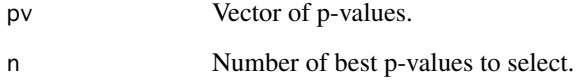

## Details

The function is a faster analog of sort(order(pv)[1:N])

## Value

Return a vector of positions of the smallest N p-values in pv.

#### Author(s)

Andrey A Shabalin <ashabalin@vcu.edu>

# See Also

See [order](#page-0-0).

<span id="page-3-0"></span>

#### <span id="page-4-0"></span>getCpGset 5

# Examples

```
pv = runif(1000)^10
n = 100# Faster version
topSites1 = findBestNpvs(pv, n)
# Slow alternative
topSites2 = sort(order(pv)[1:n])
# The results must match
stopifnot(all( topSites1 == topSites2 ))
```
getCpGset *Construct CpG set for a Reference Genome*

# Description

Finds all CpGs in a reference genome.

# Usage

```
getCpGsetCG(genome)
getCpGsetALL(genome)
```
#### Arguments

genome A [BSgenome](#page-0-0) object or a character vector with genome sequences.

# Details

The getCpGsetCG function searches for all CG pairs in the genome. The getCpGsetALL function also works for genomes with injected SNPs.

# Value

Returns a list with CpG coordinates for each genome sequence.

#### Author(s)

Andrey A Shabalin <ashabalin@vcu.edu>

```
### Using a BSGenome input
```

```
library(BSgenome.Ecoli.NCBI.20080805)
cpgset = getCpGsetCG(BSgenome.Ecoli.NCBI.20080805)
```

```
print("First 10 CpGs in NC_008253:")
print(cpgset$NC_008253[1:10])
```

```
### Using a character vector input
genome = list(
    chr1 = "AGCGTTTTCATTCTGACTGCAACGGGCYR",
    chr2 = "AAAAAACGCCTTAGTAAGTGATTTTCGYR")
cpgset1 = getCpGsetCG(genome)
cpgset2 = getCpGsetALL(genome)
print("Pure CG coordinates in the toy genome:")
print(cpgset1)
print("CG coordinates in the toy genome possible with SNPs:")
print(cpgset2)
```
getDataByLocation *Extract Data (Coverage) Matrix Columns by Genomic Location*

# Description

Extract data (coverage) matrix columns by genomic location.

# Usage

```
getDataByLocation(x, chr, position)
```
#### Arguments

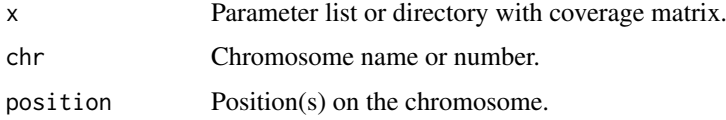

# Details

The function returns only data for locations that were tested. Other locations are ignored.

#### Value

Returns a list with 3 entries

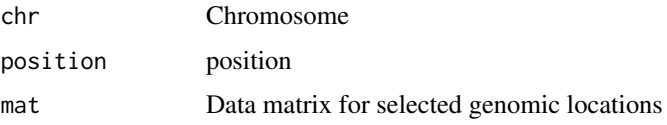

#### Author(s)

Andrey A Shabalin <ashabalin@vcu.edu>

# See Also

See vignettes: browseVignettes("ramwas").

# <span id="page-6-0"></span>getTestsByLocation 7

# Examples

```
## Not run:
# Extract one location
getDataByLocation(param, 1, 123321)
# Chromosome can be character
getDataByLocation(param, "chr1", 123321)
# Extract multiple locations
# on the same chromosome
getDataByLocation(param, 1, c(123123,123321))
# on different chromosomes
getDataByLocation(param, c("chr1","chr2"), c(123123,123321))
## End(Not run)
```
getTestsByLocation *Extract MWAS Test Results by Genomic Location*

#### Description

Extract MWAS test results by genomic location.

# Usage

```
getTestsByLocation(x, chr, position)
```
#### Arguments

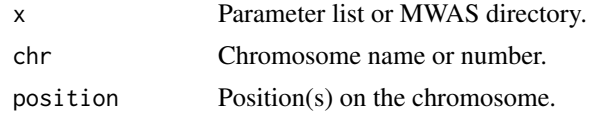

# Details

The function returns only records for locations that were tested. Other locations are ignored.

# Value

Returns a data frame with

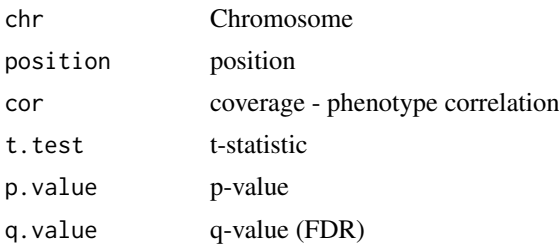

If the outcome variable was categorical, columns R.squared and F-test are present in place of cor and t.test.

# <span id="page-7-0"></span>Author(s)

Andrey A Shabalin <ashabalin@vcu.edu>

#### See Also

See vignettes: browseVignettes("ramwas").

#### Examples

```
## Not run:
# Extract one location
getTestsByLocation(param, 1, 123321)
# Chromosome can be character
getTestsByLocation(param, "chr1", 123321)
# Extract multiple locations
# on the same chromosome
getTestsByLocation(param, 1, c(123123,123321))
# on different chromosomes
getTestsByLocation(param, c("chr1","chr2"), c(123123,123321))
## End(Not run)
```
injectSNPsMAF *Inject SNPs from VCF Count File into a DNA Sequence*

# Description

Injects SNPs from a VCF count file into a DNA sequence.

# Usage

injectSNPsMAF(gensequence, frqcount, MAF = 0.01)

#### Arguments

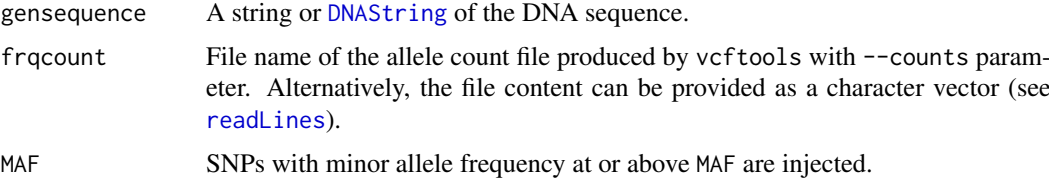

#### Value

Returns a string with the genome sequence with SNPs injected.

# Author(s)

Andrey A Shabalin <ashabalin@vcu.edu>

#### <span id="page-8-0"></span>insilicoFASTQ 9

#### See Also

See [injectSNPs](#page-0-0) for the standard analog function without MAF filtering.

#### Examples

```
gensequence1 = "AAAACAAAA"
frqcount = c("CHROM\tPOS\tN_ALLELES\tN_CHR\t{ALLELE:COUNT}",
    "1\t6\t2\t1000\tA:400\tG:600",
    "1\t7\t2\t1000\tA:800\tC:200",
    "1\t9\t2\t1000\tA:900\tG:100")
MAF = 0.01gensequence2 = injectSNPsMAF(gensequence1, frqcount, MAF)
### No CpGs without SNPs
show(gensequence1)
getCpGsetCG(gensequence1)
### SNPs create 1 CpG
show(gensequence2)
getCpGsetALL(gensequence2)
```
insilicoFASTQ *Construct FASTQ File for In-silico Alignment Experiment*

#### Description

Creates a FASTQ file with all fragments of fraglength bp long.

#### Usage

insilicoFASTQ(con, gensequence, fraglength)

## Arguments

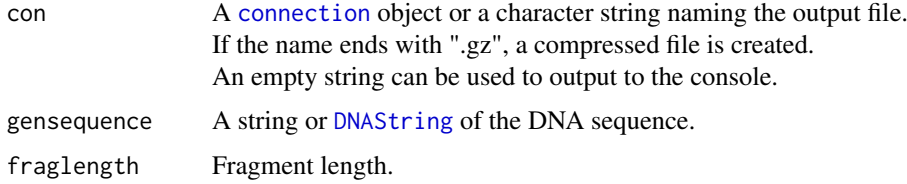

#### Details

The function a FASTQ file with all fragments of fraglength bp long from the forward strand of the DNA sequence.

#### Value

Returns a list with CpG coordinates for each genome sequence.

#### Author(s)

Andrey A Shabalin <ashabalin@vcu.edu>

#### Examples

```
## There are four 4 bp fragments in a 7 basepair sequence:
insilicoFASTQ(con="", gensequence = "ABCDEFG", fraglength=4)
```
<span id="page-9-1"></span>isAbsolutePath *Check if Path is Absolute.*

#### Description

Check whether a path is relative or absolute.

# Usage

isAbsolutePath(path)

#### Arguments

path Path to be tested.

#### Details

The function is designed to word with both Windows and Unix paths.

#### Value

TRUE if the path is absolute, FALSE otherwise.

## Note

This function improves upon the analog function in R.utils package. For instance, "~hi" is not an absolute path.

#### Author(s)

Andrey A Shabalin <ashabalin@vcu.edu>

# See Also

See also [makefullpath](#page-10-1).

```
isAbsolutePath( "C:/123" ) # TRUE
isAbsolutePath( "~123" ) # FALSE
isAbsolutePath( "~/123" ) # TRUE
isAbsolutePath( "/123" ) # TRUE<br>isAbsolutePath( "\\123" ) # TRUE
isAbsolutePath( "\\123")
isAbsolutePath( "asd\\123" ) # FALSE
isAbsolutePath( "a\\123" ) # FALSE
```
<span id="page-9-0"></span>

<span id="page-10-1"></span><span id="page-10-0"></span>

#### Description

Combine a path with a filename into filename with path.

# Usage

```
makefullpath(path, filename)
```
# Arguments

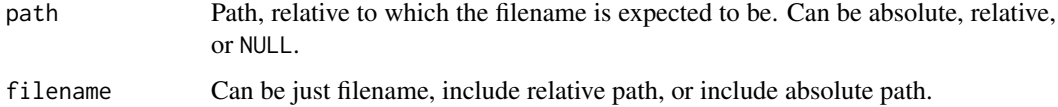

# Details

Function returns filename if it includes absolute path or if path is NULL.

#### Value

Filename with the path included.

#### Author(s)

Andrey A Shabalin <ashabalin@vcu.edu>

# See Also

See also [isAbsolutePath](#page-9-1).

#### Examples

```
makefullpath("dir1/dir2", "file.txt")
# "dir1/dir2/file.txt"
```

```
makefullpath("dir1/dir2", "dir3/file.txt")
# "dir1/dir2/dir3/file.txt"
```
# Path is ignored if the filename already includes absolute path

```
makefullpath("dir1/dir2", "/file.txt")
# "/file.txt"
```

```
makefullpath("dir1/dir2", "C:/file.txt")
# "C:/file.txt"
```
<span id="page-11-1"></span><span id="page-11-0"></span>orthonormalizeCovariates

*Orthonormalize Covariates*

#### Description

Takes a matrix of data frame with covariates, adds a constant covariate (optional), and orthonormalizes the set.

#### Usage

```
orthonormalizeCovariates(cvrt, modelhasconstant)
```
#### Arguments

cvrt A matrix or data frame with covariates (one column per covariate). modelhasconstant

Set to TRUE to add a constant covariate into the set before normalization.

# Details

Factor variables are split into dummy variables before orthonormalization. The operation is performed via QR decomposition [\(qr\)](#page-0-0).

# Value

Returns a matrix with orthogonal columns with unit length, whose columns spans the same space as the covariates plus a constant (if modelhasconstant is TRUE).

#### Note

This function is used in several parts of the pipeline.

#### Author(s)

Andrey A Shabalin <ashabalin@vcu.edu>

```
# Sample matrix of covariates
covariates = data.frame(a = 1:12, b = 12:1)
```

```
# Orthonormalizing Covariates
cvrtqr = orthonormalizeCovariates(covariates, modelhasconstant = TRUE)
```

```
# Checking the results (round to ignore rounding errors)
print( round(crossprod(cvrtqr),15) )
```

```
# Stop if not orthonormal
stopifnot(all.equal( crossprod(cvrtqr), diag(ncol(cvrtqr)) ))
```

```
# Example with a factor variable
groups = data.frame(gr = c("a","a","a","b","b","b","c","c","c"))
orthonormalizeCovariates(groups)
```
<span id="page-12-0"></span>parameterDump *Save Parameters in a Text File*

#### Description

Saves parameters in a text file, prioritizing those listed in toplines.

# Usage

```
parameterDump(dir, param, toplines = NULL)
```
#### Arguments

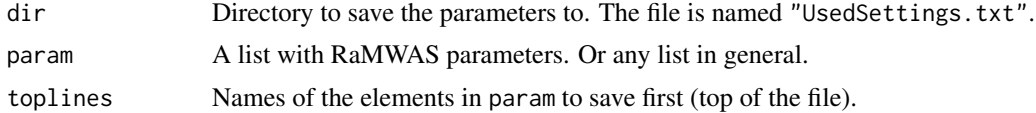

#### Details

This function is used internally by multiple RaMWAS functions to record parameters used to run the analysis.

#### Value

The function creates a file and returns nothing.

#### Note

This function is not intended to be run by the user.

## Author(s)

Andrey A Shabalin <ashabalin@vcu.edu>

# See Also

See vignettes: browseVignettes("ramwas")

```
param = ramwasParameters(
   number = 123123,
   integer = 312L,
   textline = "Hi there",
   characterVector = c("Hi","Hi again","Bye"),
    dataframe = data.frame(a = 1:12, b = 12:1)
    )
thedir = tempdir()parameterDump(thedir, param, c("integer","characterVector"))
cat( readLines( paste0(thedir,"/UsedSettings.txt") ), sep = "\n")
```
file.remove( paste0(thedir,"/UsedSettings.txt") )

parameterPreprocess *Preprocess Pipeline Parameter List.*

#### Description

Fill in missing parameters with default values, read supporting data files, make relative directory path parameters absolute.

#### Usage

parameterPreprocess(param)

#### Arguments

param List with RaMWAS parameters.

#### Details

A number of common preprocessing steps necessary for parameters of multiple pipeline parts are combined in this function. The actions include

- Fill in default values for all missing parameters.
- Set bamnames parameter to the content filebamlist file (if bamnames was not set).
- Set bam2sample parameter to processed content of filebam2sample file (if bam2sample was not set).
- Set covariates parameter to the data frame from filecovariates file (if covariates was not set).
- Check parameters for consistency, i.e. that modelcovariates include only names of columns in covariates.
- Check that files filecpgset and filenoncpgset exist if the parameters are set.

#### Value

Returns preprocessed list of parameters.

#### Note

This function is not intended to be run by the user.

# Author(s)

Andrey A Shabalin <ashabalin@vcu.edu>

# See Also

See vignettes: browseVignettes("ramwas").

<span id="page-13-0"></span>

#### <span id="page-14-0"></span>parametersFromFile 15

# Examples

```
param = ramwasParameters(
    dirproject = ".
\lambdaparam2 = parameterPreprocess(param)
print(param2)
```
<span id="page-14-1"></span>parametersFromFile *Scan Parameters From a R Code File*

# Description

The pipeline parameters can be stored in a simple file, formatted as R code. The parametersFromFile function transforms them into a parameter list used by RaMWAS steps.

# Usage

```
parametersFromFile(.parameterfile)
```
#### Arguments

.parameterfile Name of the file with the parameters set as R variables. See the example below.

# Details

Variables with names starting with period (.) are ignored.

# Value

Returns the list with all the variables set in the file.

# Note

The file .parameterfile is executed as R code, so use only trusted parameter files.

# Author(s)

Andrey A Shabalin <ashabalin@vcu.edu>

# See Also

See vignettes: browseVignettes("ramwas").

<span id="page-15-0"></span>16 pipeline

# Examples

```
filename = tempfile()
# Create a file with lines
# dirproject = "."
# modelcovariates = c("Age","Sex")
writeLines(
    con = filename,
    text = c("dirproject = \Upsilon".\Upsilon"",
         "modelcovariates = c(\Upsilon^n Age\Upsilon',\Upsilon''Sex\Upsilon'')")
    )
# Scan the file into a list
param = parametersFromFile(filename)
# Show the list
print(param)
file.remove(filename)
```
pipeline *RaMWAS: High Level Pipeline Functions*

# Description

These functions provide a simple way to run all steps of RaMWAS pipeline.

# Usage

```
ramwas1scanBams(param)
pipelineProcessBam(bamname, param)
ramwas2collectqc(param)
ramwas3normalizedCoverage(param)
ramwas4PCA(param)
ramwas5MWAS(param)
ramwas6annotateTopFindings(param)
ramwas7ArunMWASes(param)
ramwas7BrunElasticNet(param)
ramwas7CplotByNCpGs(param)
ramwas7riskScoreCV(param)
ramwasSNPs(param)
```
# Arguments

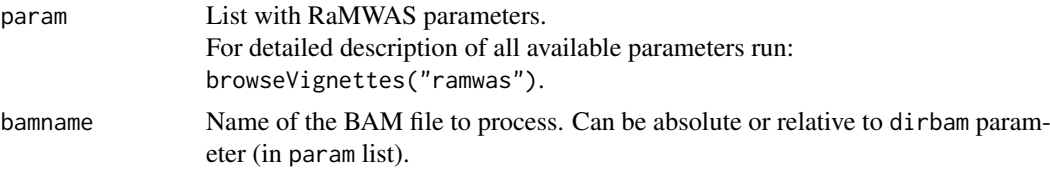

#### pipeline that the set of the set of the set of the set of the set of the set of the set of the set of the set o

# Details

See vignettes for details: browseVignettes("ramwas").

# Value

Function pipelineProcessBam returns "OK. <br/> <br/> <br/> <br/>e. <br/>
"<br/>if no error occurred. Otherwise, returns text with error. Other functions return nothing.

#### Author(s)

Andrey A Shabalin <ashabalin@vcu.edu>

#### See Also

See vignettes: browseVignettes("ramwas").

```
param = ramwasParameters(
    dirbam = "/project/bams",
    dirproject = "/project",
    filebamlist = "000_list_of_files.txt",
    scoretag = "AS",
    minscore = 100,
    cputhreads = 4,
    filecpgset = "/RaMWAS/hg19_1kG_MAF_0.01_chr1-22_bowtie2_75bp.rds",
    filenoncpgset = "/RaMWAS/hg19_1kG_MAF_0.01_chr1-22_bowtie2_75bp_nonCpG.rds",
    maxrepeats = 3,
    maxfragmentsize = 250,
   minfragmentsize = 75,
    filebam2sample = "000_list_of_files.txt",
    filecovariates = "Covariates.txt",
    modelcovariates = c("Age","Sex"),
    modeloutcome = "CellType",
   modelPCs = 1,
    cvnfolds = 10,
    mmncpgs = 1000,
    mmalpha = 0)
## Not run:
ramwas1scanBams(param)
ramwas2collectqc(param)
ramwas3normalizedCoverage(param)
ramwas4PCA(param)
ramwas5MWAS(param)
ramwas6annotateTopFindings(param)
ramwas7riskScoreCV(param)
## End(Not run)
```
<span id="page-17-0"></span>

# Description

Plot ROC Curve for a binary outcome and its predictor.

## Usage

plotROC(outcome, forecast)

# Arguments

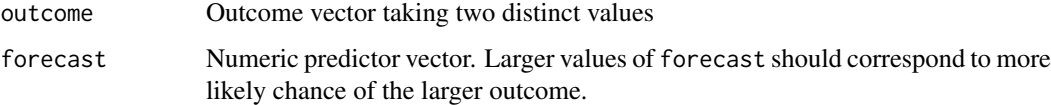

# Details

The plot has no title. To add a title use [title](#page-0-0).

## Value

This function plots a ROC curve and returns nothing.

#### Note

The input vectors must be of equal length and have matching values.

# Author(s)

Andrey A Shabalin <ashabalin@vcu.edu>

# See Also

See vignettes: browseVignettes("ramwas").

```
# Generate binary outcome and continuous predictor
# for 1000 observations
n = 1000;outcome = sample(0:1, size = n, replace = TRUE)forceast = outcome + norm(n);# Make ROC plot
plotROC(outcome, forecast)
```
<span id="page-18-0"></span>processCommandLine *Scan Parameters From Command Line*

# Description

The pipeline parameters can be provided via command line.

For example: R pipeline.r dirproject="/project" maxrepeats=0 modeloutcome="Age" Each command line argument is treated as an R statement. All variables defined this way are collected in a list which is returned.

#### Usage

processCommandLine(.arg = NULL)

# Arguments

.arg Vector of command line parameters. Obtained from [commandArgs](#page-0-0) if omitted.

#### Details

If a command line argument defines variable "fileparam", it is assumed to be a filename, and the file with this name is scanned for extra pipeline parameters, as by [parametersFromFile](#page-14-1).

# Value

Returns the list with all the variables set by the statement in the command line.

#### Note

Variables with names starting with period (.) are ignored.

# Author(s)

Andrey A Shabalin <ashabalin@vcu.edu>

#### See Also

See vignettes: browseVignettes("ramwas").

```
filename = tempfile()
# Assume command line with two components:
# dirproject="."
# modelcovariates=c("Age","Sex")
arg = c("dirproject = \Upsilon".\Upsilon",
    "modelcovariates = c(\"Age\",\"Sex\")")
```

```
# Process the command line
param = processCommandLine(arg)
# Show the list
print(param)
```
pvalue2qvalue *Calculate Benjamini-Hochberg q-values*

# Description

Calculate Benjamini-Hochberg q-values for a vector of p-values.

# Usage

pvalue2qvalue(pv, n = length(pv))

# Arguments

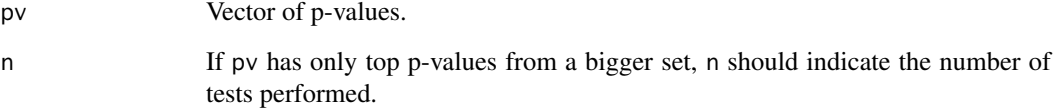

#### Details

The q-values can be slightly conservative compared to other popular q-value calculation methods.

#### Value

Return a vector of q-values matching p-values in pv.

# Author(s)

Andrey A Shabalin <ashabalin@vcu.edu>

# Examples

 $pv = runif(20)^2$ 

qv = pvalue2qvalue(pv)

<span id="page-19-0"></span>

#### <span id="page-20-0"></span>Description

RaMWAS calculates a number of QC measures for each BAM and saves them in R .rds files.

For full description of the QC measures and the ploting options run vignette("RW3\_BAM\_QCs")

#### Usage

```
qcmean(x)
## S3 method for class 'NULL'
qcmean(x)
## S3 method for class 'qcChrX'
qcmean(x)
## S3 method for class 'qcChrY'
qcmean(x)
## S3 method for class 'qcCoverageByDensity'
qcmean(x)
## S3 method for class 'qcEditDist'
qcmean(x)
## S3 method for class 'qcEditDistBF'
qcmean(x)
## S3 method for class 'qcFrwrev'
qcmean(x)
## S3 method for class 'qcHistScore'
qcmean(x)
## S3 method for class 'qcHistScoreBF'
qcmean(x)
## S3 method for class 'qcIsoDist'
qcmean(x)
## S3 method for class 'qcLengthMatched'
qcmean(x)
## S3 method for class 'qcLengthMatchedBF'
acmean(x)## S3 method for class 'qcNonCpGreads'
qcmean(x)
## S3 method for class 'qcHistScore'
plot(x, samplename="", xstep = 25, ...)
## S3 method for class 'qcHistScoreBF'
plot(x, samplename="", xstep = 25, ...)## S3 method for class 'qcEditDist'
plot(x, samplename="", xstep = 5, ...)
## S3 method for class 'qcEditDistBF'
plot(x, samplename="", xstep = 5, ...)## S3 method for class 'qcLengthMatched'
```
 $plot(x, samplename="", xstep = 25, ...)$ ## S3 method for class 'qcLengthMatchedBF'

```
plot(x, samplename="", xstep = 25, ...)## S3 method for class 'qcIsoDist'
plot(x, samplename="", xstep = 25, ...)## S3 method for class 'qcCoverageByDensity'
plot(x, samplename="", ...)
```
# Arguments

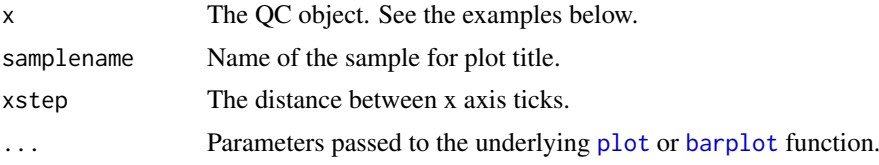

#### Value

Function qcmean returns one value summary of most QC measures. Run vignette("RW3\_BAM\_QCs") for description of values returned by it.

#### Author(s)

Andrey A Shabalin <ashabalin@vcu.edu>

#### See Also

See vignettes: browseVignettes("ramwas").

```
# Load QC data from a sample project
filename = system.file("extdata", "bigQC.rds", package = "ramwas")
qc = readRDS(filename)$qc
```

```
## The number of BAM files
cat("N BAMs:", qc$nbams)
```

```
## Total number of reads in the BAM file(s)
cat("Reads total:", qc$reads.total)
```

```
## Number of reads aligned to the reference genome
cat("Reads aligned:", qc$reads.aligned, "\n")
cat("This is ", qc$reads.aligned / qc$reads.total * 100,
    "% of all reads", sep="")
```

```
## Number of reads that passed minimum score filter and are recorded
cat("Reads recorded:",qc$reads.recorded,"\n")
cat("This is ", qc$reads.recorded / qc$reads.aligned * 100,
    "% of aligned reads", sep="")
```

```
## Number of recorded reads aligned to
## the forward and reverse strands respectively
cat("Reads on forward strand:", qc$frwrev[1],"\n")
cat("Reads on reverse strand:", qc$frwrev[2],"\n")
cat("Fraction of reads on forward strand:", qcmean(qc$frwrev), "\n")
```
#### $QCs$  23

```
## Distribution of the read scores
cat("Average alignment score:", qcmean(qc$hist.score1), "\n")
cat("Average alignment score, no filter:", qcmean(qc$bf.hist.score1), "\n")
par(mfrow=c(1,2))
plot(qc$hist.score1)
plot(qc$bf.hist.score1)
## Distribution of the length of the aligned part of the reads
cat("Average aligned length:", qcmean(qc$hist.length.matched), "\n")
cat("Average aligned length, no filter:",
    qcmean(qc$bf.hist.length.matched), "\n")
par(mfrow = c(1,2))plot(qc$hist.length.matched)
plot(qc$bf.hist.length.matched)
## Distribution of edit distance between
## the aligned part of the read and the reference genome
cat("Average edit distance:", qcmean(qc$hist.edit.dist1), "\n")
cat("Average edit distance, no filter:", qcmean(qc$bf.hist.edit.dist1), "\n")
par(mfrow = c(1,2))plot(qc$hist.edit.dist1)
plot(qc$bf.hist.edit.dist1)
## Number of reads after removal of duplicate reads
cat("Reads without duplicates:", qc$reads.recorded.no.repeats, "\n")
cat("This is ", qc$reads.recorded.no.repeats / qc$reads.recorded * 100,
    "% of aligned reads", "\n", sep="")
cat("Fraction of reads on forward strand (with duplicates):",
    qcmean(qc$frwrev), "\n")
cat("Fraction of reads on forward strand (without duplicates):",
    qcmean(qc$frwrev.no.repeats), "\n")
## Number of reads away from CpGs
cat("Non-CpG reads:", qc$cnt.nonCpG.reads[1], "\n")
cat("This is ", qcmean(qc$cnt.nonCpG.reads)*100, "% of recorded reads",
    sep="")## Average coverage of CpGs and non-CpGs
cat("Summed across", qc$nbams, "bams", "\n")
cat("Average CpG coverage:", qc$avg.cpg.coverage, "\n")
cat("Average non-CpG coverage:", qc$avg.noncpg.coverage,"\n")
cat("Enrichment ratio:", qc$avg.cpg.coverage / qc$avg.noncpg.coverage)
## Coverage around isolated CpGs
plot(qc$hist.isolated.dist1)
## Fraction of reads from chrX and chrY
cat("ChrX reads: ", qc$chrX.count[1], ", which is ",
    qcmean(qc$chrX.count)*100, "% of total", sep="", "\n")
cat("ChrX reads: ", qc$chrY.count[1], ", which is ",
    qcmean(qc$chrY.count)*100, "% of total", sep="", "\n")
## Coverage vs. CpG density
cat("Highest coverage is observed at CpG density of",
    qcmean(qc$avg.coverage.by.density)^2)
plot(qc$avg.coverage.by.density)
```
<span id="page-23-0"></span>

#### Description

Plots a QQ-plot with a confidence band and an estimate of inflation factor lambda. Works quickly even for tens of millions of p-values.

# Usage

```
qqPlotFast(pvalues, ntests = NULL, ci.level = 0.05)
```
# Arguments

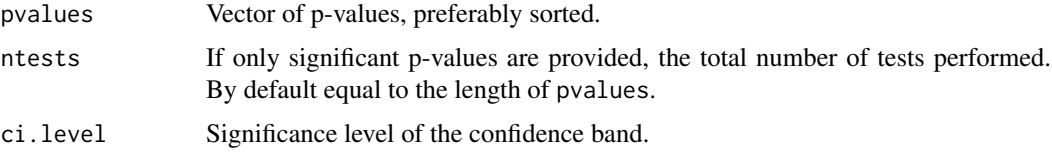

# Details

The plot has no title. To add a title use [title](#page-0-0).

#### Value

This function plots a QQ-plot and returns nothing.

# Note

The function works faster if the p-values are sorted.

# Author(s)

Andrey A Shabalin <ashabalin@vcu.edu>

# See Also

See vignettes: browseVignettes("ramwas").

# Examples

```
# Million p-values
n = 1e6
# Null p-values
pv = runif(n)
```
# QQ-plot should be nearly diagonal qqPlotFast(pv)

<span id="page-24-0"></span>ramwas0createArtificialData

*Create Artificial Data Set*

#### Description

Creates a set of artificial BAM files and supplementary files which can be used to test run the pipeline. The BAMs contain reads aligned only to one human chromosome, with methylation effects embedded for simulated age and case-control status.

#### Usage

```
ramwas0createArtificialData(dir,
```

```
nsamples = 20,
nreads = 1e6,
ncpgs = 500e3,
randseed = 18090212,
verbose = TRUE)
```
#### Arguments

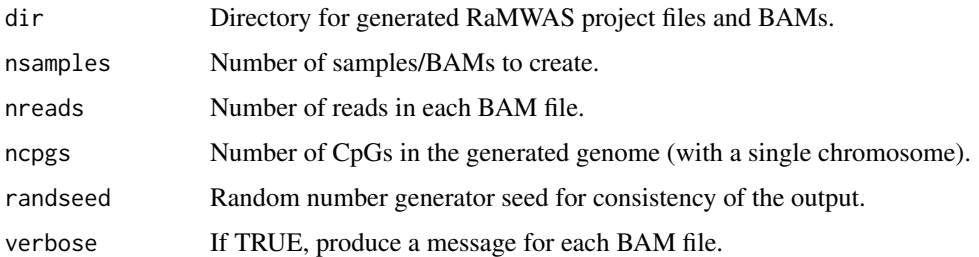

#### Details

The function generates a number of files within dir directory.

- 1. bam\_list.txt list of created BAM files. To be used in filebamlist and filebam2sample parameters in the pipeline.
- 2. covariates.txt table with age and sex status covariates. For use in filecovariates parameter in the pipeline.
- 3. Single\_chromosome.rds CpG location file with the selected chromosome only.
- 4. bams directory with all the BAM files.

The generated BAMs have 600 CpGs affected by sex, namely fully methylated or not methylated at all, depending on sex. The methylation level of  $1\%$  of all CpGs is affected by age. The methylation of those CpGs is equal to age/100 or 1-age/100. The age is generated randomly in the range from 20 to 80.

#### Value

The function creates multiple files but returns no value.

# Author(s)

Andrey A Shabalin <ashabalin@vcu.edu>

#### See Also

See vignettes: browseVignettes("ramwas").

#### Examples

```
### Location for the artificial project
dr = paste0(tempdir(), "/simulated_project")
ramwas0createArtificialData(
   dr,
   nsamples = 4,
    nreads = 10e3.
    ncpgs = 1e3# Artificial project files created in:
dr
# The generated files are:"
as.matrix(list.files(dr, recursive=TRUE))
### Clean up
unlink(paste0(dr,"/*"), recursive=TRUE)
```

```
ramwasAnnotateLocations
```
*Extract Biomart Annotation for a Vector of Locations.*

#### Description

Calls biomart annotation database for a vector of locations and assignes the tracks to the locations.

#### Usage

ramwasAnnotateLocations(param, chr, pos)

#### Arguments

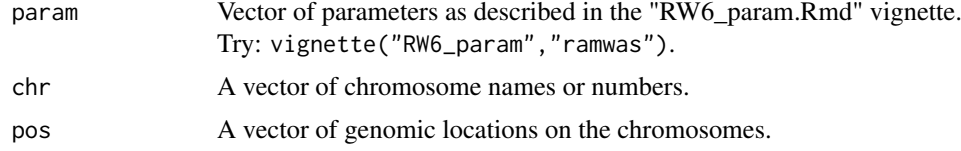

# Details

This function is used internally by RaMWAS annotation step.

#### Value

An annotation table, on line per supplied location.

<span id="page-25-0"></span>

#### <span id="page-26-0"></span>ramwasParameters 27

#### Author(s)

Andrey A Shabalin <ashabalin@vcu.edu>

#### See Also

See vignettes: browseVignettes("ramwas")

#### Examples

```
bihost = "grch37.ensembl.org"
bimart = "ENSEMBL_MART_ENSEMBL"
bidataset = "hsapiens gene ensembl"
biattributes = c("hgnc_symbol", "entrezgene", "strand")
bifilters = list(with_hgnc_trans_name=TRUE)
biflank = 0param = ramwasParameters(
   bihost = bihost,
    bimart = bimart,
    bidataset = bidataset,
    biattributes = biattributes,
    bifilters = bifilters,
    biflank = biflank);
# Test a location
chr = "chr1"pos = 15975530
ramwasAnnotateLocations(param, chr, pos)
```
ramwasParameters *Function for Convenient Filling of the RaMWAS Parameter List.*

# Description

RaMWAS parameter vector which is used by major functions of the pipeline is a regular R list and setting it does not require a special function. However, using this function makes it much simpler in RStudio as the names and role of every parameter is showed in the RStudio IDE.

#### Usage

```
ramwasParameters(
   dirproject,
   dirfilter,
   dirrbam,
   dirrqc,
   dirqc,
   dircoveragenorm,
   dirtemp,
   dirpca,
    dirmwas,
    dircv,
```
dirbam, filebamlist, bamnames, filebam2sample, bam2sample, filecpgset, filenoncpgset, filecovariates, covariates, cputhreads, diskthreads, usefilelock, scoretag, minscore, maxrepeats, minavgcpgcoverage, minnonzerosamples, buffersize, doublesize, modelcovariates, modeloutcome, modelPCs, modelhasconstant, qqplottitle, toppvthreshold, mmncpgs, mmalpha, cvnfolds, bihost, bimart, bidataset, biattributes, bifilters, biflank, fileSNPs, dirSNPs, ...)

# Arguments

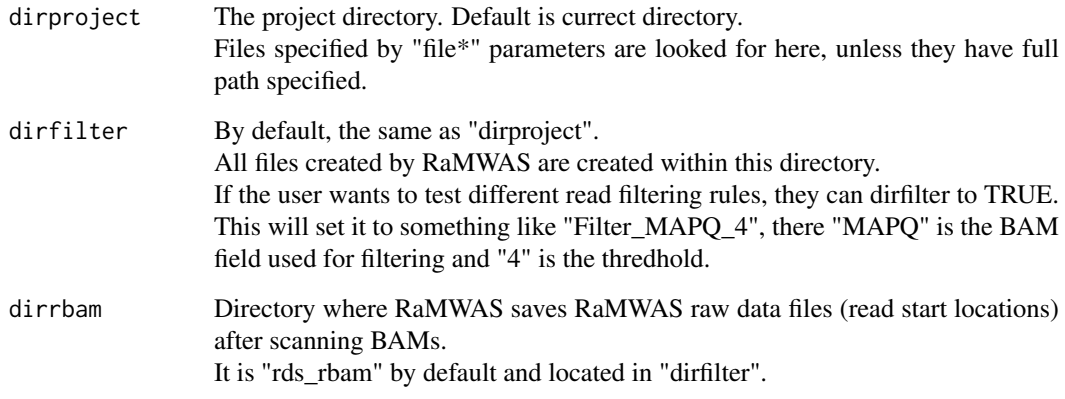

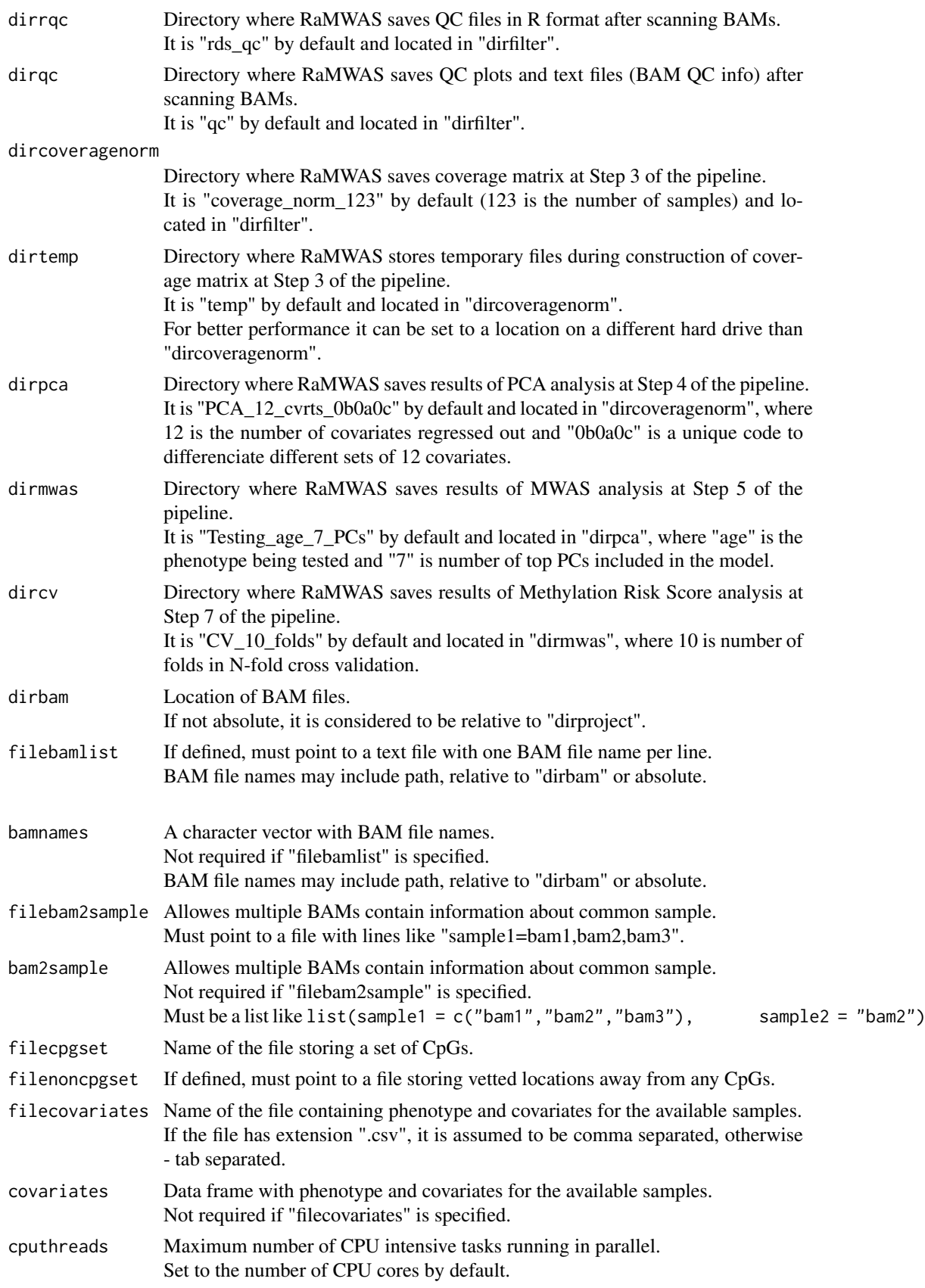

<span id="page-29-0"></span>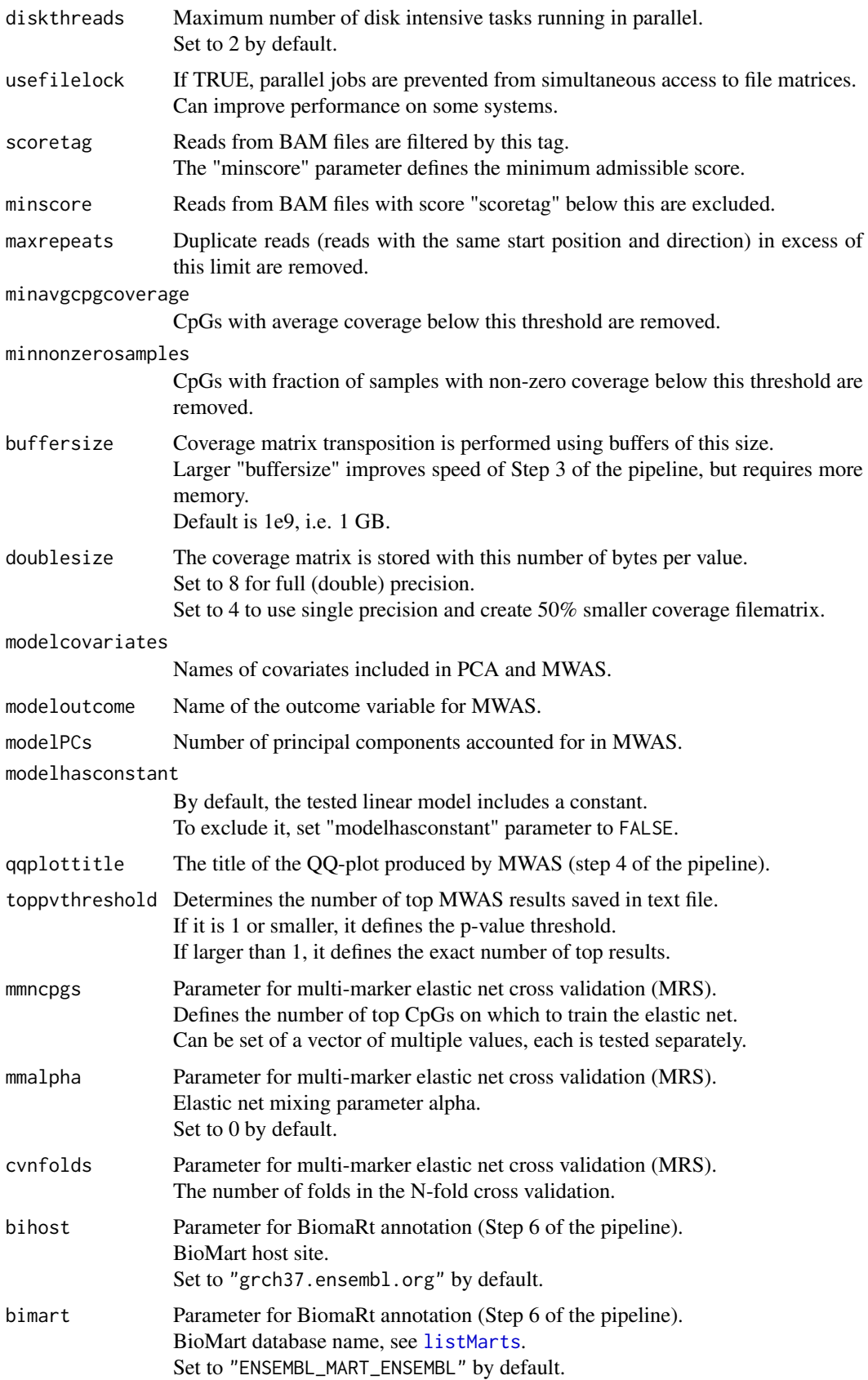

<span id="page-30-0"></span>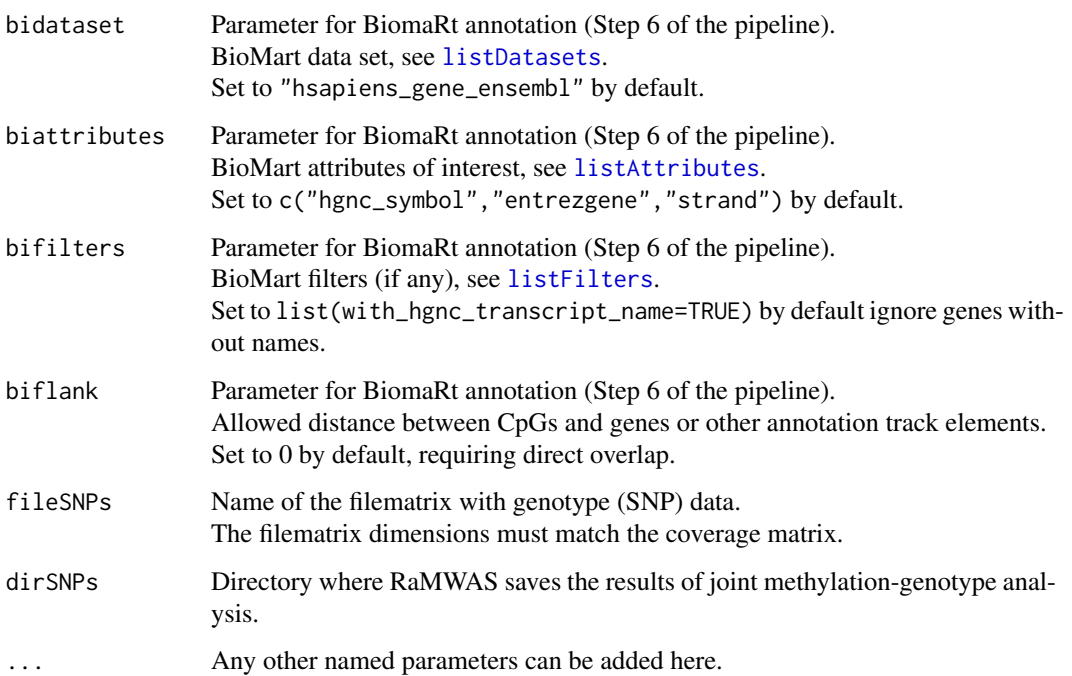

# Details

The function simply collects all the parameters in a list.

The main benefit of the function is that the user does not need to memorize the names of RaMWAS parameters.

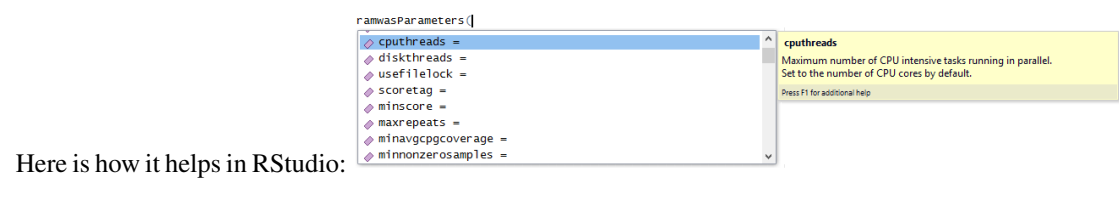

# Value

List with provided parameters.

# Author(s)

Andrey A Shabalin <ashabalin@vcu.edu>

# See Also

See vignettes: browseVignettes("ramwas").

```
ramwasParameters(dirproject = ".", cputhreads = 4)
```
<span id="page-31-0"></span>

#### Description

Form row and column sums of squares for numeric matrices. The functions are introduced as faster analogs of rowSums( $x^2$ ) and colSums( $x^2$ ) calls.

#### Usage

```
rowSumsSq(x)
colSumsSq(x)
```
#### Arguments

x Numeric matrix.

# Details

The function is implemented in C for better performance.

# Value

Return a vector of sums of values in each row/column for matrix x (rowSumsSq/colSumsSq).

#### Author(s)

Andrey A Shabalin <ashabalin@vcu.edu>

# See Also

See [rowSums](#page-0-0) and [colSums](#page-0-0) for simple (not squared) row/column sums.

# Examples

```
x = matrix( 1:99, 9, 11)
```
# Calculate sums of squared elements in each row  $rsum2 = rowSumsSq(x)$ 

```
# Compare with alternative calculation
stopifnot( all.equal( rsum2, rowSums(x^2) ))
```

```
# Calculate sums of squared elements in each column
csum2 = colSumsSq(x)
```

```
# Compare with alternative calculation
stopifnot( all.equal( csum2, colSums(x^2) ))
```
<span id="page-32-0"></span>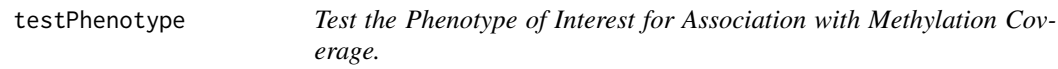

# Description

An internal, low-level function for fast association testing. It tests the phenotype of interest for association with methylation coverage.

# Usage

testPhenotype(phenotype, data, cvrtqr)

# Arguments

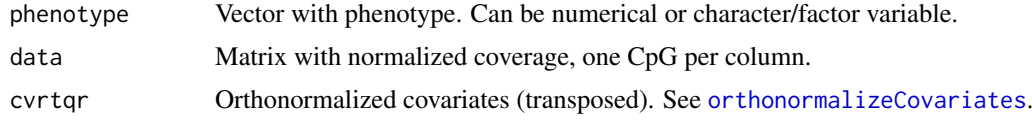

# Details

The testing is performed in a fast way, using an approach similar to that in MatrixEQTL.

# Value

If the phenotype is numerical, the output is a list with

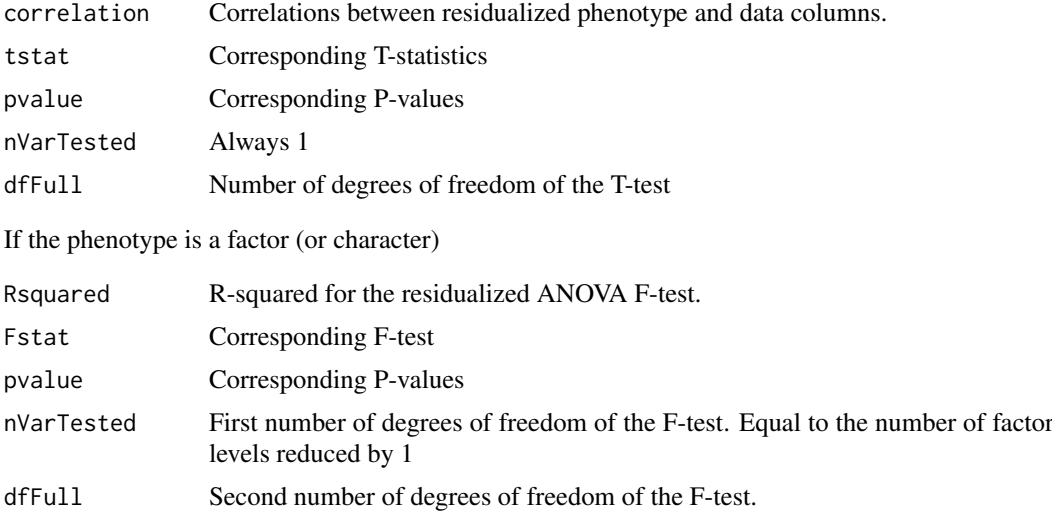

# Note

This function is used in several parts of the pipeline.

# Author(s)

Andrey A Shabalin <ashabalin@vcu.edu>

#### <span id="page-33-0"></span>See Also

See vignettes: browseVignettes("ramwas"). Also check [orthonormalizeCovariates](#page-11-1).

# Examples

```
# Random data with signal in the first column
data = matrix( runif(30*3), 30, 3)
data[, 1] = data[, 1] + rep(0:2, each = 10)
```

```
# Random covariate
cvrtqr = orthonormalizeCovariates(matrix(runif(30),ncol=1))
```

```
# Categorical, 3 group phenotype
phenotype = rep(c("Normal","Sick","Dead"), each = 10)
```

```
# Test for association
output = testPhenotype(phenotype, data, t(cvrtqr))
```

```
print(output)
```
# Numerical, 3 value phenotype phenotype =  $rep(1:3, each = 10)$ 

```
# Test for association
output = testPhenotype(phenotype, data, t(cvrtqr))
```
print(output)

# <span id="page-34-0"></span>Index

∗Topic RaMWAS ramwas-package, [2](#page-1-0) ∗Topic Rbam cachedRDSload, [3](#page-2-0) ∗Topic bam cachedRDSload, [3](#page-2-0) ∗Topic package ramwas-package, [2](#page-1-0) ∗Topic ramwas ramwas-package, [2](#page-1-0) barplot, *[22](#page-21-0)* BSgenome, *[5](#page-4-0)* cachedRDSload, [3](#page-2-0) colSums, *[32](#page-31-0)* colSumsSq *(*rowcolSumSq*)*, [32](#page-31-0) commandArgs, *[19](#page-18-0)* connection, *[9](#page-8-0)* DNAString, *[8,](#page-7-0) [9](#page-8-0)* findBestNpvs, [4](#page-3-0) getCpGset, [5](#page-4-0) getCpGsetALL *(*getCpGset*)*, [5](#page-4-0) getCpGsetCG *(*getCpGset*)*, [5](#page-4-0) getDataByLocation, [6](#page-5-0) getTestsByLocation, [7](#page-6-0) injectSNPs, *[9](#page-8-0)* injectSNPsMAF, [8](#page-7-0) insilicoFASTQ, [9](#page-8-0) isAbsolutePath, [10,](#page-9-0) *[11](#page-10-0)* listAttributes, *[31](#page-30-0)* listDatasets, *[31](#page-30-0)* listFilters, *[31](#page-30-0)* listMarts, *[30](#page-29-0)* makefullpath, *[10](#page-9-0)*, [11](#page-10-0)

order, *[4](#page-3-0)* orthonormalizeCovariates, [12,](#page-11-0) *[33,](#page-32-0) [34](#page-33-0)*

parameterDump, [13](#page-12-0)

parameterPreprocess, [14](#page-13-0) parametersFromFile, [15,](#page-14-0) *[19](#page-18-0)* pipeline, [16](#page-15-0) pipelineProcessBam *(*pipeline*)*, [16](#page-15-0) plot, *[22](#page-21-0)* plot.qcCoverageByDensity *(*QCs*)*, [21](#page-20-0) plot.qcEditDist *(*QCs*)*, [21](#page-20-0) plot.qcEditDistBF *(*QCs*)*, [21](#page-20-0) plot.qcHistScore *(*QCs*)*, [21](#page-20-0) plot.qcHistScoreBF *(*QCs*)*, [21](#page-20-0) plot.qcIsoDist *(*QCs*)*, [21](#page-20-0) plot.qcLengthMatched *(*QCs*)*, [21](#page-20-0) plot.qcLengthMatchedBF *(*QCs*)*, [21](#page-20-0) plotROC, [18](#page-17-0) processCommandLine, [19](#page-18-0) pvalue2qvalue, [20](#page-19-0) qcmean *(*QCs*)*, [21](#page-20-0) QCs, [21](#page-20-0) qqPlotFast, [24](#page-23-0) qr, *[12](#page-11-0)* ramwas *(*ramwas-package*)*, [2](#page-1-0) ramwas-package, [2](#page-1-0) ramwas0createArtificialData, [25](#page-24-0) ramwas1scanBams *(*pipeline*)*, [16](#page-15-0) ramwas2collectqc *(*pipeline*)*, [16](#page-15-0) ramwas3normalizedCoverage *(*pipeline*)*, [16](#page-15-0) ramwas4PCA *(*pipeline*)*, [16](#page-15-0) ramwas5MWAS *(*pipeline*)*, [16](#page-15-0) ramwas6annotateTopFindings *(*pipeline*)*, [16](#page-15-0) ramwas7ArunMWASes *(*pipeline*)*, [16](#page-15-0) ramwas7BrunElasticNet *(*pipeline*)*, [16](#page-15-0) ramwas7CplotByNCpGs *(*pipeline*)*, [16](#page-15-0) ramwas7riskScoreCV *(*pipeline*)*, [16](#page-15-0) ramwasAnnotateLocations, [26](#page-25-0) ramwasParameters, [27](#page-26-0) ramwasSNPs *(*pipeline*)*, [16](#page-15-0) readLines, *[8](#page-7-0)* readRDS, *[3](#page-2-0)*

rowcolSumSq, [32](#page-31-0) rowSums, *[32](#page-31-0)*

rowSumsSq *(*rowcolSumSq*)*, [32](#page-31-0)

36 INDEX

testPhenotype , [33](#page-32-0) title , *[18](#page-17-0)* , *[24](#page-23-0)*